# **drafthub**

**Felipe Lincoln**

**Jul 04, 2020**

# **CONTENTS:**

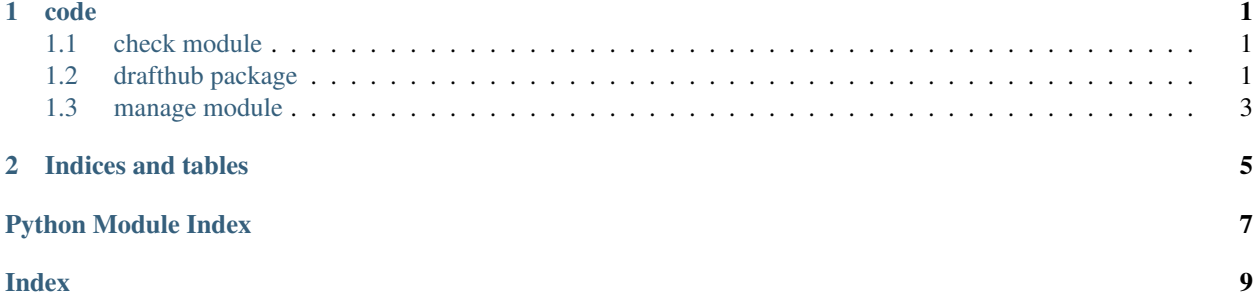

#### **CHAPTER**

#### **ONE**

#### **CODE**

### <span id="page-4-6"></span><span id="page-4-1"></span><span id="page-4-0"></span>**1.1 check module**

Drafthub's command line utility for code and documentation build check check.**main**()

### <span id="page-4-2"></span>**1.2 drafthub package**

#### **1.2.1 Subpackages**

**drafthub.core package**

**Subpackages**

**drafthub.core.migrations package**

**Submodules**

**drafthub.core.migrations.0001\_initial module**

<span id="page-4-3"></span>**Module contents**

**drafthub.core.templatetags package**

**Submodules**

**drafthub.core.templatetags.drafthub\_extras module**

<span id="page-4-4"></span>**Module contents**

**drafthub.core.tests package**

<span id="page-4-5"></span>**Module contents**

<span id="page-5-3"></span><span id="page-5-2"></span><span id="page-5-1"></span><span id="page-5-0"></span>**Submodules drafthub.core.admin module drafthub.core.apps module drafthub.core.models module drafthub.core.signals module drafthub.core.urls module drafthub.core.views module Module contents drafthub.draft package Subpackages drafthub.draft.migrations package Submodules drafthub.draft.migrations.0001\_initial module drafthub.draft.migrations.0002\_auto\_20200612\_0522 module drafthub.draft.migrations.0003\_auto\_20200623\_0131 module drafthub.draft.migrations.0004\_draft\_image module drafthub.draft.migrations.0005\_auto\_20200627\_0108 module Module contents drafthub.draft.tests package Module contents Submodules drafthub.draft.admin module drafthub.draft.apps module**

<span id="page-6-5"></span>**drafthub.draft.forms module**

**drafthub.draft.managers module**

<span id="page-6-3"></span>**drafthub.draft.metadata module**

**drafthub.draft.models module**

**drafthub.draft.urls module**

**drafthub.draft.utils module**

**drafthub.draft.views module**

<span id="page-6-2"></span>**Module contents**

**1.2.2 Submodules**

**1.2.3 drafthub.asgi module**

#### **1.2.4 drafthub.settings module**

#### **1.2.5 drafthub.urls module**

#### <span id="page-6-4"></span>**1.2.6 drafthub.utils module**

**class** drafthub.utils.**BaseError** Bases: object

**property context**

**class** drafthub.utils.**PageContext**(*request*) Bases: object

**property context**

**request = None**

**url = 'https://drafthub.herokuapp.com'**

#### **1.2.7 drafthub.views module**

#### **1.2.8 drafthub.wsgi module**

#### <span id="page-6-1"></span>**1.2.9 Module contents**

#### <span id="page-6-0"></span>**1.3 manage module**

Django's command-line utility for administrative tasks.

```
manage.main()
```
### **CHAPTER**

**TWO**

# **INDICES AND TABLES**

- <span id="page-8-0"></span>• genindex
- modindex
- search

### **PYTHON MODULE INDEX**

#### <span id="page-10-0"></span>c

check, [1](#page-4-1)

### d

```
drafthub, 3
drafthub.core, 2
drafthub.core.migrations, 1
drafthub.core.templatetags, 1
drafthub.core.tests, 1
3
3
2
drafthub.draft.tests, 2
3
```
#### m

manage, [3](#page-6-0)

#### **INDEX**

### <span id="page-12-0"></span>B

BaseError (*class in drafthub.utils*), [3](#page-6-5)

### C

check module, [1](#page-4-6) context() (*drafthub.utils.BaseError property*), [3](#page-6-5) context() (*drafthub.utils.PageContext property*), [3](#page-6-5)

# D

drafthub module, [3](#page-6-5) drafthub.core module, [2](#page-5-3) drafthub.core.migrations module, [1](#page-4-6) drafthub.core.templatetags module, [1](#page-4-6) drafthub.core.tests module, [1](#page-4-6) drafthub.draft module, [3](#page-6-5) drafthub.draft.metadata module, [3](#page-6-5) drafthub.draft.migrations module, [2](#page-5-3) drafthub.draft.tests module, [2](#page-5-3) drafthub.utils module, [3](#page-6-5)

### M

```
main() (in module check), 1
main() (in module manage), 3
manage
   module, 3
module
   check, 1
    drafthub, 3
    drafthub.core, 2
    drafthub.core.migrations, 1
    drafthub.core.templatetags, 1
```

```
drafthub.core.tests, 1
drafthub.draft, 3
3
drafthub.draft.migrations, 2
drafthub.draft.tests, 2
drafthub.utils, 3
manage, 3
```
#### P

PageContext (*class in drafthub.utils*), [3](#page-6-5)

### R

request (*drafthub.utils.PageContext attribute*), [3](#page-6-5)

### $\cup$

url (*drafthub.utils.PageContext attribute*), [3](#page-6-5)